# **Python Myfitnesspal**

**Contributors like you**

**Jan 16, 2023**

### **CONTENTS**

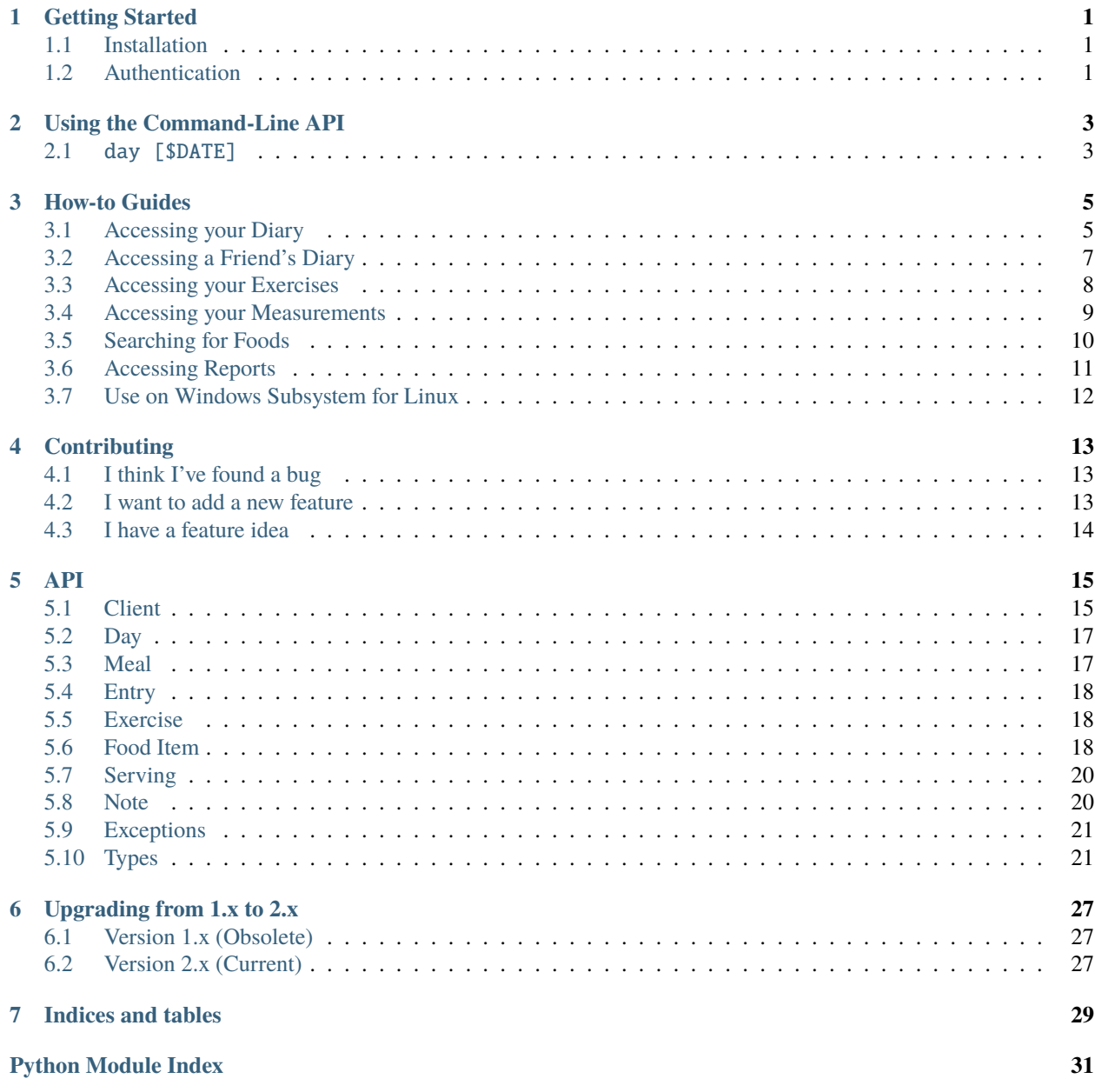

**[Index](#page-36-0) 33**

#### **ONE**

### **GETTING STARTED**

### <span id="page-4-1"></span><span id="page-4-0"></span>**1.1 Installation**

You can either install from pip:

pip install myfitnesspal

*or* checkout and install the source from the [github repository:](https://github.com/coddingtonbear/python-myfitnesspal)

```
git clone https://github.com/coddingtonbear/python-myfitnesspal.git
cd python-myfitnesspal
python setup.py install
```
## <span id="page-4-2"></span>**1.2 Authentication**

This library uses your local browser's MyFitnessPal cookies for interacting with MyFitnessPal via the [browser\\_cookie3](https://github.com/borisbabic/browser_cookie3) library. To control which user account this library uses for interacting with MyFitnessPal, just log in to the appropriate account in your browser and, with a bit of luck, python-myfitnesspal should be able to find the authentication credentials needed.

By default, this library will look for cookies set for the www.myfitnesspal.com and myfitnesspal.com domains in all browsers supported by browser\_cookie3. You can control which cookiejar is used by passing a http. cookiejar.CookieJar object via the constructor's *cookiejar* keyword parameter. See [browser\\_cookie3's readme](https://github.com/borisbabic/browser_cookie3) for details around how you might select a cookiejar from a particular browser.

**Note:** Starting on August 25th, 2022, MyFitnessPal added a hidden captcha to their login flow. That change unfortunately prevents this library from logging-in directly, and as of version 2.0 of python-myfitnesspal, this library now relies on reading browser cookies directly for gathering login credentials.

See [Issue #144](https://github.com/coddingtonbear/python-myfitnesspal/issues/144) for details and context.

### **USING THE COMMAND-LINE API**

<span id="page-6-0"></span>Although most people will probably be using Python-MyFitnessPal as a way of integrating their MyFitnessPal data into another application, Python-MyFitnessPal does provide a command-line API with a single command described below.

### <span id="page-6-1"></span>**2.1** day [\$DATE]

Display meals and totals for a given date. If no date is specified, totals will be printed for today.

#### **THREE**

#### **HOW-TO GUIDES**

#### <span id="page-8-1"></span><span id="page-8-0"></span>**3.1 Accessing your Diary**

To access a single day's information:

import myfitnesspal client = myfitnesspal.Client() day =  $client.get_data(2013, 3, 2)$ day # >> <03/02/13 {'sodium': 3326, 'carbohydrates': 369, 'calories': 2001, 'fat': 22, 'sugar': 103,  $\rightarrow$  'protein': 110}>

To see all meals you can use the Day object's meals property:

```
day.meals
# >> [<Breakfast {}>,
# <Lunch {'sodium': 712, 'carbohydrates': 106, 'calories': 485, 'fat': 3, 'sugar': 0,
\rightarrow'protein': 17}>,
     # <Dinner {'sodium': 2190, 'carbohydrates': 170, 'calories': 945, 'fat': 11, 'sugar': 17,
˓→'protein': 53}>,
     # <Snacks {'sodium': 424, 'carbohydrates': 93, 'calories': 571, 'fat': 8, 'sugar': 86,
\rightarrow'protein': 40}>]
```
To access dinner, you can access it by its index in day.meals:

```
dinner = day.meals[2]dinner
# >> <Dinner {'sodium': 2190, 'carbohydrates': 170, 'calories': 945, 'fat': 11, 'sugar': 17,
˓→'protein': 53}>
```
To get a list of things you ate for dinner, I can use the dinner Meal object's entries property:

```
dinner.entries
# >> [<Montebello - Spaghetti noodles, 6 oz. {'sodium': 0, 'carbohydrates': 132, 'calories':␣
˓→630, 'fat': 3, 'sugar': 3, 'protein': 21}>,
     # <Fresh Market - Arrabiatta Organic Pasta Sauce, 0.5 container (3 cups ea.) {'sodium
˓→': 1410, 'carbohydrates': 24, 'calories': 135, 'fat': 5, 'sugar': 12, 'protein': 6}>,
      \alpha - Meatless and Soy-Free Meatballs, 6 -4 pieces (68g) {'sodium': 780,
˓→'carbohydrates': 14, 'calories': 180, 'fat': 3, 'sugar': 2, 'protein': 26}>]
```
To access one of the items, use the entries property as a list:

```
spaghetti = dinner. entries[0]spaghetti.name
# >> Montebello - Spaghetti noodles, 6 oz.
```
For a daily summary of your nutrition information, you can use a Day object's totals property:

```
day.totals
# >> {'calories': 2001,
# 'carbohydrates': 369,
# 'fat': 22,
# 'protein': 110,
# 'sodium': 3326,
# 'sugar': 103}
```
Or, if you just want to see how many milliliters of water you've recorded, or the notes you've entered for a day:

day.water #  $>> 1$ day.notes # >> "This is the note I entered for this day"

For just one meal:

```
dinner.totals
# >> {'calories': 945,
# 'carbohydrates': 170,
# 'fat': 11,
# 'protein': 53,
# 'sodium': 2190,
# 'sugar': 17}
```
For just one entry:

```
spaghetti.totals
# >> {'calories': 630,
# 'carbohydrates': 132,
# 'fat': 3,
# 'protein': 21,
# 'sodium': 0,
# 'sugar': 3}
```
#### **3.1.1 Hints**

Day objects act as dictionaries:

```
day.keys()
# >> ['Breakfast', 'Lunch', 'Dinner', 'Snack']
lunch = day['Lunch']print lunch
# >> [<Generic - Ethiopian - Miser Wat (Red Lentils), 2 cup {'sodium': 508, 'carbohydrates
˓→': 76, 'calories': 346, 'fat': 2, 'sugar': 0, 'protein': 12}>,
```
(continues on next page)

(continued from previous page)

```
# <Injera - Ethiopian Flatbread, 18 " diameter {'sodium': 204, 'carbohydrates': 30,
˓→'calories': 139, 'fat': 1, 'sugar': 0, 'protein': 5}>]
```
Meal objects act as lists:

```
len(lunch)
# >> 2miser_wat = lumch[0]print miser_wat
# >> <Generic - Ethiopian - Miser Wat (Red Lentils), 2 cup {'sodium': 508, 'carbohydrates':␣
˓→76, 'calories': 346, 'fat': 2, 'sugar': 0, 'protein': 12}>
```
and Entry objects act as dictionaries:

print miser\_wat['calories']  $# \gg 346$ 

and, since the measurement units returned are not necessarily very intuitive, you can enable or disable unit awareness using the *unit\_aware* keyword argument.

```
client = myfitnesspal.Client(unit_aware=True)
day = client.get_data(2013, 3, 2)lunch = day['lunch']print lunch
# >> [<Generic - Ethiopian - Miser Wat (Red Lentils), 2 cup {'sodium': Weight(mg=508),
˓→'carbohydrates': Weight(g=76), 'calories': Energy(Calorie=346), 'fat': Weight(g=2), 'sugar
˓→': Weight(g=0), 'protein': Weight(g=12)}>,
miser_wat = lumch[0]print miser_wat['calories']
# >> Energy(Calorie=346)
```
#### <span id="page-10-0"></span>**3.2 Accessing a Friend's Diary**

If a friend has their diary visibility set to public, you can grab their diary entries:

```
import myfitnesspal
client = myfitnesspal.Client()
friend_day = client.get_date(2020, 8, 23, username="username_of_my_friend")
>>> friend_day
<08/23/20 {'calories': 891.0, 'carbohydrates': 105.0, 'fat': 38.0, 'protein': 29.0,
˓→'sodium': 0.0, 'sugar': 2.0}>
```
#### <span id="page-11-0"></span>**3.3 Accessing your Exercises**

Exercises are accessed through the day.exercises command - giving an 2-item array of [<Cardiovascular>, <Strength>], which can be explored using get\_as\_list()

To get a list of cardiovascular exercises

```
import myfitnesspal
client = myfitnesspal.Client()
day = client.get_date(2019, 3, 12)
day.exercises[0].get_as_list()
# >> [{'name': 'Walking, 12.5 mins per km, mod. pace, walking dog', 'nutrition_information':
˓→{'minutes': 60, 'calories burned': 209}}, {'name': 'Running (jogging), 8 kph (7.5 min per␣
˓→km)', 'nutrition_information': {'minutes': 25, 'calories burned': 211}}]
```
And then access individual properties

day.exercises[0].get\_as\_list()[0]['name']

# >> 'Walking, 12.5 mins per km, mod. pace, walking dog'

```
day.exercises[0].get_as_list()[0]['nutrition_information']['minutes']
# >> 60
```
day.exercises[0].get\_as\_list()[0]['nutrition\_information']['calories burned']  $# >> 209$ 

To get a list of strength exercises

```
import myfitnesspal
client = myfitnesspal.Client()
day = client.get_date(2019, 3, 12)
day.exercises[1].get_as_list()
# >> [{'name': 'Leg Press', 'nutrition_information': {'sets': 3, 'reps/set': 12, 'weight/set':␣
˓→20}}, {'name': 'Seated Row, Floor, Machine', 'nutrition_information': {'sets': 3, 'reps/set':␣
\rightarrow12, 'weight/set': 20}}]
```
And then access individual properties

```
day.exercises[1].get_as_list()[0]['name']
# >> 'Leg Press'day.exercises[1].get_as_list()[0]['nutrition_information']['sets']
# >> 3day.exercises[1].get_as_list()[0]['nutrition_information']['reps/set']
# >> 12
```
(continues on next page)

(continued from previous page)

```
day.exercises[1].get_as_list()[0]['nutrition_information']['weight/set']
# >> 20
```
#### <span id="page-12-0"></span>**3.4 Accessing your Measurements**

To access measurements from the past 30 days:

```
import myfitnesspal
client = myfitnesspal.Client()
weight = client.get_measurements('Weight')
weight
# >> OrderedDict([(datetime.date(2015, 5, 14), 171.0), (datetime.date(2015, 5, 13), 173.
˓→8), (datetime.date(2015, 5,12), 171.8),
                  # (datetime.date(2015, 5, 11), 171.6), (datetime.date(2015, 5, 10), 172.
˓→4), (datetime.date(2015, 5, 9), 170.2),
                  (datetime.date(2015, 5, 8), 171.0), (datetime.date(2015, 5, 7), 171.
\leftrightarrow2), (datetime.date(2015, 5, 6), 170.8),
                  (datetime.date(2015, 5, 5), 171.8), (datetime.date(2015, 5, 4), 174.
˓→2), (datetime.date(2015, 5, 3), 172.2),
# (datetime.date(2015, 5, 2), 171.0), (datetime.date(2015, 5, 1), 171.
˓→2), (datetime.date(2015, 4, 30), 171.6),
# (datetime.date(2015, 4, 29), 172.4), (datetime.date(2015, 4, 28), 172.
˓→2), (datetime.date(2015, 4, 27), 173.2),
                  # (datetime.date(2015, 4, 26), 171.8), (datetime.date(2015, 4, 25), 170.
˓→8), (datetime.date(2015, 4, 24), 171.2),
                  # (datetime.date(2015, 4, 23), 171.6), (datetime.date(2015, 4, 22), 173.
˓→2), (datetime.date(2015, 4, 21), 174.2),
                  # (datetime.date(2015, 4, 20), 173.6), (datetime.date(2015, 4, 19), 171.
\rightarrow 8), (datetime.date(2015, 4, 18), 170.4),
                  # (datetime.date(2015, 4, 17), 169.8), (datetime.date(2015, 4, 16), 170.
˓→4), (datetime.date(2015, 4, 15), 170.8),
                  (datatime.data(2015, 4, 14), 171.6)
```
To access measurements since a given date:

```
import datetime
may = datetime.date(2015, 5, 1)body_fat = client.get_measurements('Body Fat', may)
body_fat
# >> OrderedDict([(datetime.date(2015, 5, 14), 12.8), (datetime.date(2015, 5, 13), 13.1),
\rightarrow (datetime.date(2015, 5, 12), 12.7),
# (datetime.date(2015, 5, 11), 12.7), (datetime.date(2015, 5, 10), 12.8),
\rightarrow (datetime.date(2015, 5, 9), 12.4),
# (datetime.date(2015, 5, 8), 12.6), (datetime.date(2015, 5, 7), 12.7),␣
\rightarrow (datetime.date(2015, 5, 6), 12.6),
# (datetime.date(2015, 5, 5), 12.9), (datetime.date(2015, 5, 4), 13.0),␣
                                                                         (continues on next page)
```
(continued from previous page)

```
˓→ (datetime.date(2015, 5, 3), 12.6),
# (datetime.date(2015, 5, 2), 12.6), (datetime.date(2015, 5, 1), 12.7)])
```
To access measurements within a date range:

```
thisweek = datetime.date(2015, 5, 11)lastweek = datetime.date(2015, 5, 4)weight = client.get_measurements('Weight', thisweek, lastweek)
weight
# >> OrderedDict([(datetime.date(2015, 5, 11), 171.6), (datetime.date(2015, 5, 10), 172.
˓→4), (datetime.date(2015, 5,9), 170.2),
# (datetime.date(2015, 5, 8), 171.0), (datetime.date(2015, 5, 7), 171.
˓→2), (datetime.date(2015, 5, 6), 170.8),
# (datetime.date(2015, 5, 5), 171.8), (datetime.date(2015, 5, 4), 174.
\rightarrow2)])
```
Measurements are returned as ordered dictionaries. The first argument specifies the measurement name, which can be any name listed in the MyFitnessPal [Check-In](http://www.myfitnesspal.com/measurements/check_in/) page. When specifying a date range, the order of the date arguments does not matter.

#### <span id="page-13-0"></span>**3.5 Searching for Foods**

To search for items:

```
import myfitnesspal
client = myfitnesspal.Client()
food_items = client.get_food_search_results("bacon cheeseburger")
food_items
# >> [<Bacon Cheeseburger -- Sodexo Campus>,
# <Junior Bacon Cheeseburger -- Wendy's>,
# <Bacon Cheeseburger -- Continental Café>,
# <Bacon Cheddar Cheeseburger -- Applebees>,
# <Bacon Cheeseburger - Plain -- Homemade>,
# <Jr. Bacon Cheeseburger -- Wendys>,
# ...
print("{} (\{\}), {}, cals={}, mfp_id={}".format(
    food_items[0].name,
    food_items[0].brand,
    food_items[0].serving,
    food_items[0].calories,
    food_items[0].mfp_id
))
# > Bacon Cheeseburger (Sodexo Campus), 1 Sandwich, cals = 420.0
```
To get details for a particular food:

```
import myfitnesspal
client = myfitnesspal.Client()
item = client.get_food_item_details("89755756637885")
item.servings
# > [<1.00 x Sandwich>]
item.saturated_fat
# > 10.0
```
### <span id="page-14-0"></span>**3.6 Accessing Reports**

To access report data from the past 30 days:

```
import myfitnesspal
client = myfitnesspal.Client()
client.get_report(report_name="Net Calories", report_category="Nutrition")
# >> OrderedDict([(datetime.date(2015, 5, 14), 1701.0), (datetime.date(2015, 5, 13),␣
˓→1732.8), (datetime.date(2015, 5,12), 1721.8),
# (datetime.date(2015, 5, 11), 1701.6), (datetime.date(2015, 5, 10),␣
˓→1272.4), (datetime.date(2015, 5, 9), 1720.2),
                  # (datetime.date(2015, 5, 8), 1071.0), (datetime.date(2015, 5, 7), 1721.
˓→2), (datetime.date(2015, 5, 6), 1270.8),
                  # (datetime.date(2015, 5, 5), 1701.8), (datetime.date(2015, 5, 4), 1724.
˓→2), (datetime.date(2015, 5, 3), 1722.2),
# (datetime.date(2015, 5, 2), 1701.0), (datetime.date(2015, 5, 1), 1721.
\rightarrow2), (datetime.date(2015, 4, 30), 1721.6),
                  # (datetime.date(2015, 4, 29), 1072.4), (datetime.date(2015, 4, 28),␣
˓→1272.2), (datetime.date(2015, 4, 27), 1723.2),
                  # (datetime.date(2015, 4, 26), 1791.8), (datetime.date(2015, 4, 25),␣
˓→1720.8), (datetime.date(2015, 4, 24), 1721.2),
                  # (datetime.date(2015, 4, 23), 1721.6), (datetime.date(2015, 4, 22),␣
˓→1723.2), (datetime.date(2015, 4, 21), 1724.2),
                  # (datetime.date(2015, 4, 20), 1273.6), (datetime.date(2015, 4, 19),␣
˓→1721.8), (datetime.date(2015, 4, 18), 1720.4),
                  # (datetime.date(2015, 4, 17), 1629.8), (datetime.date(2015, 4, 16),␣
˓→1270.4), (datetime.date(2015, 4, 15), 1270.8),
                  (datatime.data(2015, 4, 14), 1721.6)])
```

```
import datetime
```

```
may = datetime.data(2015, 5, 1)client.get_report("Net Calories", "Nutrition", may)
# >> OrderedDict([(datetime.date(2015, 5, 14), 172.8), (datetime.date(2015, 5, 13), 173.
˓→1), (datetime.date(2015, 5, 12), 127.7),
                  # (datetime.date(2015, 5, 11), 172.7), (datetime.date(2015, 5, 10), 172.
˓→8), (datetime.date(2015, 5, 9), 172.4),
```
(continues on next page)

(continued from previous page)

```
(datetime.date(2015, 5, 8), 172.6), (datetime.date(2015, 5, 7), 172.
˓→7), (datetime.date(2015, 5, 6), 172.6),
                 (datetime.date(2015, 5, 5), 172.9), (datetime.date(2015, 5, 4), 173.
˓→0), (datetime.date(2015, 5, 3), 172.6),
# (datetime.date(2015, 5, 2), 172.6), (datetime.date(2015, 5, 1), 172.
\rightarrow7)])
```
To access report data within a date range:

```
thisweek = datetime.date(2015, 5, 11)
lastweek = datetime.date(2015, 5, 4)client.get_report("Net Calories", "Nutrition", thisweek, lastweek)
# >> OrderedDict([{(dattime}.date(2015, 5, 11), 1721.6), (datttime.date(2015, 5, 10),˓→1722.4), (datetime.date(2015, 5,9), 1720.2),
# (datetime.date(2015, 5, 8), 1271.0), (datetime.date(2015, 5, 7), 1721.
˓→2), (datetime.date(2015, 5, 6), 1720.8),
# (datetime.date(2015, 5, 5), 1721.8), (datetime.date(2015, 5, 4), 1274.
\rightarrow2)])
```
Report data is returned as ordered dictionaries. The first argument specifies the report name, the second argument specifies the category name - both of which can be anything listed in the MyFitnessPal [Reports](https://www.myfitnesspal.com/reports) page. When specifying a date range, the order of the date arguments does not matter.

### <span id="page-15-0"></span>**3.7 Use on Windows Subsystem for Linux**

When using python-myfitnesspal on Windows via Windows Subsystem for Linux you will encounter one extra complication when logging in due to the mechanism python-myfitnesspal uses for gathering authentication credentials.

You must log in to MyFitnessPal via a browser installed on your guest (Linux) installation instead of via one installed the conventional way.

### **CONTRIBUTING**

### <span id="page-16-1"></span><span id="page-16-0"></span>**4.1 I think I've found a bug**

We'd love to hear about it – create a bug report [on github](https://github.com/coddingtonbear/python-myfitnesspal/issues) and be sure to include:

- A description of what you were doing when the error occurred. Were you trying to fetch your diary, exercises, or measurements? Were you trying to look up food? The more we know about what you were doing, the easier ti will be to find the problem.
- A traceback, if at all possible. Without a traceback, it's really hard to know what kind of problem you're running into, and given that a lot of what this library does is interact with individuals' accounts, reproducing the bug might not be possible, and a traceback will at least give hints about what's going wrong.

### <span id="page-16-2"></span>**4.2 I want to add a new feature**

You're a hero. New feature submissions are almost always welcome, but we recommend [starting a discussion](https://github.com/coddingtonbear/python-myfitnesspal/discussions) to make sure that this feature isn't already under development by somebody else, and to possibly talk through how you're planning to implement a feature to make sure it'll sail through the Pull Request Review process as smoothly as possible.

There are a few things to keep in mind for your submission in order to help it sail through the review process smoothly including:

- The build process will most likely inform you if you've missed something, but your submission should follow the project's style and standards including:
	- **–** Proper typings for your methods and variables.
	- **–** Following of the standard black style.
- Your Pull Request description should include a clear description of what problem your submission solves and why.
- Your submission should include a little documentation if at all possible including:
	- **–** API Documentation covering your newly-added public methods and properties. This is mostly automated, luckily; just make sure you've added a docstring and proper types to your methods.
	- **–** Maybe a "How to" article in the docs to show folks how to use the feature your new submission adds.
- If you want extra credit, some tests. We recognize that this is mostly an integration tool, and that testing such things is extremely tricky, but if you can think of a way of making your work testable, we'd all appreciate it.

Once you've developed your feature, post a Pull Request, and the community and collaborators will have a look at what you've put together and possibly post comments and/or suggestions for your consideration. You need at least one official maintainer's approval before the Pull Request can be merged into the codebase.

### <span id="page-17-0"></span>**4.3 I have a feature idea**

Start a [discussion](https://github.com/coddingtonbear/python-myfitnesspal/discussions) about it. Maybe you can find somebody to help you bring it to fruition.

#### **FIVE**

#### **API**

#### <span id="page-18-3"></span><span id="page-18-1"></span><span id="page-18-0"></span>**5.1 Client**

<span id="page-18-2"></span>class myfitnesspal.Client(*cookiejar: Optional[CookieJar] = None*, *unit\_aware: bool = False*) Provides access to MyFitnessPal APIs

#### property user\_id: Optional[str]

The user\_id of the logged-in account.

#### property user\_metadata: [UserMetadata](#page-26-0)

Metadata about of the logged-in account.

#### property access\_token: Optional[str]

The access token for the logged-in account.

#### property effective\_username: str

One's actual username may be different from the one used for login

This method will return the actual username if it is available, but will fall back to the one provided if it is not.

- $get\_date(year: int, month: int, day: int) \rightarrow Day$  $get\_date(year: int, month: int, day: int) \rightarrow Day$
- get\_date(*date: date*) → *[Day](#page-20-2)*

Returns your meal diary for a particular date

get\_measurements(*measurement='Weight'*, *lower\_bound: Optional[date] = None*, *upper\_bound: Optional[date] = None*) → Dict[date, float]

Returns measurements of a given name between two dates.

set\_measurements(*measurement='Weight'*, *value: Optional[float] = None*, *date: Optional[date] = None*)  $\rightarrow$  None

Sets measurement for today's date.

get\_report(*report\_name: str = 'Net Calories'*, *report\_category: str = 'Nutrition'*, *lower\_bound: Optional[date] = None*, *upper\_bound: Optional[date] = None*) → Dict[date, float]

Returns report data of a given name and category between two dates.

- get\_food\_search\_results(*query: str*) → List[*[FoodItem](#page-21-3)*] Search for foods matching a specified query.
- get\_food\_item\_details(*mfp\_id: int*) → *[FoodItem](#page-21-3)* Get details about a specific food using its ID.

<span id="page-19-0"></span>set\_new\_food(*brand: str*, *description: str*, *calories: int*, *fat: float*, *carbs: float*, *protein: float*, *sodium: Optional[float] = None*, *potassium: Optional[float] = None*, *saturated\_fat: Optional[float] = None*, *polyunsaturated\_fat: Optional[float] = None*, *fiber: Optional[float] = None*, *monounsaturated\_fat: Optional[float] = None*, *sugar: Optional[float] = None*, *trans\_fat: Optional[float] = None*, *cholesterol: Optional[float] = None*, *vitamin\_a: Optional[float] = None*, *calcium: Optional[float] = None*, *vitamin\_c: Optional[float] = None*, *iron: Optional[float] = None*, *serving\_size: str = '1 Serving'*, *servingspercontainer: float = 1.0*, *sharepublic: bool* =  $False$ )  $\rightarrow$  None

Function to submit new foods / groceries to the MyFitnessPal database. Function will return True if successful.

set\_new\_goal(*energy: float*, *energy\_unit: str = 'calories'*, *carbohydrates: Optional[float] = None*, *protein: Optional[float] = None*, *fat: Optional[float] = None*, *percent\_carbohydrates: Optional[float]*  $=$  *None*, *percent protein: Optional[float] = None*, *percent fat: Optional[float] = None*)  $\rightarrow$ None

Updates your nutrition goals.

This Function will update your nutrition goals and is able to deal with multiple situations based on the passed arguments. First matching situation will be applied and used to update the nutrition goals.

Passed arguments - Hints: energy and all absolute macro values - Energy value will be adjusted/calculated if energy from macro values is higher than provided energy value. energy and all percentage macro values - Energy will be adjusted and split into macros by provided percentage. energy - Energy will be adjusted and split into macros by percentage as before.

Optional arguments: energy\_unit - Function is able to deal with calories and kilojoules. If not provided user preferences will be used.

Additional hints: Values will be adjusted and rounded by MFP if no premium subscription is applied!

#### $get\_recipes() \rightarrow Dict(int, str]$

Returns a dictionary with all saved recipes.

Recipe ID will be used as dictionary key, recipe title as dictionary value.

#### get\_recipe(*recipeid: int*) → *[Recipe](#page-28-0)*

Returns recipe details in a dictionary.

See <https://schema.org/Recipe> for details regarding this schema.

#### $get\_meals() \rightarrow Dict(int, str]$

Returns a dictionary with all saved meals.

Key: Meal ID Value: Meal Name

#### $get\_mean$ (*meal\_id: int, meal\_title: str*)  $\rightarrow$  *[Recipe](#page-28-0)*

Returns meal details.

See <https://schema.org/Recipe> for details regarding this schema.

#### <span id="page-20-4"></span><span id="page-20-0"></span>**5.2 Day**

```
class myfitnesspal.day.Day(date: date, meals: Optional[List[Meal]] = None, goals: Optional[Dict[str,
                               float]] = None, notes: Optional[Callable[[], str]] = None, water:
                               Optional[Callable[[], float]] = None, exercises: Optional[Callable[[],
                               List[Exercise]]] = None, complete: bool = False)
     Stores meal entries for a particular day.
     Meal}Returns a meal matching the provided name.
     keys() \rightarrow List[str]Returns a list of meal names.
     property meals: List[Meal]
          Returns a list of meals.
     property entries: Generator[Entry, None, None]
          Yields all entries from all meals.
     property goals: Dict[str, float]
          Returns goals.
     property notes: str
          Returns notes.
     property water: float
          Returns water.
     property exercises: List[Exercise]
          Returns list of exercises.
     get_as_dict() → Dict[str, List[MealEntry]]
          Returns a mapping of meal names to the list of entries for that meal.
5.3 Meal
```

```
class myfitnesspal.meal.Meal(name: str, entries: List[Entry])
     Stores information about a particular meal.
```
 $\text{\_getitem}\_\text{(value: int)} \rightarrow \text{Entry}$  $\text{\_getitem}\_\text{(value: int)} \rightarrow \text{Entry}$  $\text{\_getitem}\_\text{(value: int)} \rightarrow \text{Entry}$ Returns a particular entry for thsi meal.

```
property entries: List[Entry]
    Entries for this meal.
```
property name: str Name of this meal.

```
property totals: Dict[str, float]
```
Nutrition totals for all entries for this meal.

#### <span id="page-21-6"></span><span id="page-21-0"></span>**5.4 Entry**

```
class myfitnesspal.entry.Entry(name: str, nutrition: Dict[str, float])
     Stores information about a single entry.
```
property name: str

Name of the item.

```
property totals: Dict[str, float]
    Totals for the item.
```

```
get_as_dict() → MealEntry
```
Returns totals per-item as a dictionary.

```
property short_name: Optional[str]
    Short name.
property unit: Optional[str]
```
Unit.

```
property quantity: Optional[str]
    Quantity.
```
#### <span id="page-21-1"></span>**5.5 Exercise**

```
class myfitnesspal.exercise.Exercise(name: str, entries: List[Entry])
     Shows information about your exercise.
```
 $\text{\_}getitem\_\_ (value: int) \rightarrow Entry$  $\text{\_}getitem\_\_ (value: int) \rightarrow Entry$ Returns a particular entry.

property entries: List[[Entry](#page-21-5)] List of entries.

property name: str

Name of exercise.

```
get_as_list() → List[MealEntry]
```
Returns exercises as a list of dictionaries.

### <span id="page-21-2"></span>**5.6 Food Item**

```
class myfitnesspal.fooditem.FoodItem(mfp_id: int, name: str, brand: Optional[str], verified: bool,
                                              calories: float, details: Optional[FoodItemNutritionDict] = None,
                                              confirmations: Optional[int] = None, serving_sizes:
                                              Optional[List[ServingSizeDict]] = None, client: Optional[Client] =
                                              None)
```
Stores information about a particular food item.

property details: [FoodItemNutritionDict](#page-27-1)

Nutritional details.

<span id="page-22-0"></span>property mfp\_id: int Myfitnespal ID for this item. property name: str Name property brand: Optional[str] Brand property verified: bool Verified? property serving: Optional[str] Serving property calories: float Calories property calcium: float Calcium property carbohydrates: float Carbohydrates property cholesterol: float Cholesterol property fat: float Fat property fiber: float Fiber property iron: float Iron property monounsaturated\_fat: float Monounsaturated Fat property polyunsaturated\_fat: float Polyunsaturated Fat property potassium: float Potassium property protein: float Protein property saturated\_fat: float Saturated Fat property sodium: float Sodium property sugar: float Sugar property trans\_fat: float Trans Fat

```
property vitamin_a: float
    Vitamin A
property vitamin_c: float
    Vitamin C
property confirmations: int
    Confirmations
property servings: List[FoodItemServing]
    Servings
```
### <span id="page-23-0"></span>**5.7 Serving**

<span id="page-23-2"></span>class myfitnesspal.fooditemserving.FoodItemServing(*serving\_id: str*, *nutrition\_multiplier: float*, *value: float*, *unit: str*, *index: int*)

```
property serving_id: str
    Serving ID
property nutrition_multiplier: float
    Nutrition Multiplier
property value: float
    Value
property unit: str
    Unit
property index: int
    Index
```
#### <span id="page-23-1"></span>**5.8 Note**

class myfitnesspal.note.Note(*note\_data:* [NoteDataDict](#page-27-3)) Stores information about a note property type: Optional[str] Type property date: Optional[date]

as\_dict()

Date

Returns data as a dictionary.

#### <span id="page-24-7"></span><span id="page-24-0"></span>**5.9 Exceptions**

exception myfitnesspal.exceptions.MyfitnesspalError exception myfitnesspal.exceptions.MyfitnesspalRequestFailed exception myfitnesspal.exceptions.MyfitnesspalLoginError

#### <span id="page-24-1"></span>**5.10 Types**

```
class myfitnesspal.types.CommandDefinition(**kwargs)
    function: Callable
    description: str
    is_alias: bool
    aliases: List[str]
class myfitnesspal.types.GoalDisplayDict(**kwargs)
    id: str
    display_type: str
    nutrients: List[str]
class myfitnesspal.types.UnitPreferenceDict(**kwargs)
    energy: str
    weight: str
    distance: str
    height: str
    water: str
class myfitnesspal.types.DiaryPreferencesDict(**kwargs)
    default_foot_view: str
    meal_names: List[str]
    tracked_nutrients: List[str]
class myfitnesspal.types.UnitValueContainer(**kwargs)
    unit: str
    value: float
class myfitnesspal.types.GoalPreferencesDict(**kwargs)
    workouts_per_week: int
```
<span id="page-25-4"></span><span id="page-25-1"></span><span id="page-25-0"></span>weekly\_workout\_duration: int weekly\_exercise\_energy: [UnitValueContainer](#page-24-2) weight\_change\_goal: [UnitValueContainer](#page-24-2) weight\_goal: [UnitValueContainer](#page-24-2) diary\_goal\_display: str home\_goal\_display: str macro\_goal\_format: str class myfitnesspal.types.LocationPreferencesDict(*\*\*kwargs*) time\_zone: str country\_code: str locale: str postal\_code: str state: str city: str class myfitnesspal.types.AdminFlagDict(*\*\*kwargs*) status: str has\_changed\_username: bool forgot\_password\_or\_username: bool warnings: int strikes: int revoked\_privileges: List class myfitnesspal.types.AccountDict(*\*\*kwargs*) created\_at: str updated\_at: str last\_login: str valid\_email: bool registration\_source: str roles: List[str] admin\_flags: [AdminFlagDict](#page-25-0) class myfitnesspal.types.SystemDataDict(*\*\*kwargs*)

<span id="page-25-3"></span><span id="page-25-2"></span>login\_streak: int

```
unseen_notifications: int
class myfitnesspal.types.UserProfile(**kwargs)
    type: str
    starting_weight_date: str
    starting_weight: UnitValueContainer
    main_image_url: str
    main_image_id: Optional[Any]
    birthdate: str
    height: UnitValueContainer
    first_name: Optional[str]
    last_name: Optional[str]
    sex: typing_extensions.Literal[M, F]
    activity_factor: str
    headline: Optional[str]
    about: Optional[str]
    why: Optional[str]
    inspirations: List
class myfitnesspal.types.UserMetadata(**kwargs)
    id: str
    username: str
    email: str
    goal_displays: List[GoalDisplayDict]
    unit_preferences: UnitPreferenceDict
    diary_preferences: DiaryPreferencesDict
    goal_preferences: GoalPreferencesDict
    location_preferences: LocationPreferencesDict
    account: AccountDict
    system_data: SystemDataDict
    step_sources: List
    profiles: List[UserProfile]
class myfitnesspal.types.AuthData(**kwargs)
```

```
token_type: str
    access_token: str
    expires_in: int
    refresh_token: str
    user_id: str
class myfitnesspal.types.MealEntry(**kwargs)
    name: str
    nutrition_information: Dict[str, float]
class myfitnesspal.types.NoteDataDict(**kwargs)
    body: str
    type: str
    date: str
class myfitnesspal.types.FoodItemNutritionDict(**kwargs)
    calcium: float
    carbohydrates: float
    cholesterol: float
    fat: float
    fiber: float
    iron: float
    monounsaturated_fat: float
    polyunsaturated_fat: float
    potassium: float
    protein: float
    saturated_fat: float
    sodium: float
    sugar: float
    trans_fat: float
    vitamin_a: float
    vitamin_c: float
class myfitnesspal.types.ServingSizeDict(**kwargs)
    id: str
```
<span id="page-28-2"></span><span id="page-28-1"></span><span id="page-28-0"></span>nutrition\_multiplier: float value: float unit: str index: int class myfitnesspal.types.FoodItemDetailsResponse(*\*\*kwargs*) description: str brand\_name: Optional[str] verified: bool nutrition: [FoodItemNutritionDict](#page-27-1) calories: float confirmations: int serving\_sizes: List[[ServingSizeDict](#page-27-2)] class myfitnesspal.types.NutritionInformation(*\*\*kwargs*) calories: str carbohydrateContent: str fiberContent: str sugarContent: str sodiumContent: str proteinContent: str fatContent: str saturatedFatContent: str monunsaturatedFatContent: str polyunsaturatedFatContent: str unsaturatedFatContent: str transFatContent: str class myfitnesspal.types.Recipe(*\*\*kwargs*) author: str org\_url: str name: str recipeYield: str recipeIngredient: List[str]

<span id="page-29-0"></span>nutrition: [NutritionInformation](#page-28-1) recipeInstructions: str tags: List[str]

#### **UPGRADING FROM 1.X TO 2.X**

<span id="page-30-0"></span>Between the 1.x and 2.x versions of this library, the mechanism used for authentication changed, and this change has an impact on how you instantiate the myfitnesspal.Client object.

For more information about why this change was necessary, see [Issue #144.](https://github.com/coddingtonbear/python-myfitnesspal/issues/144)

#### <span id="page-30-1"></span>**6.1 Version 1.x (Obsolete)**

Before getting started, you would store a password in your system keyring for the user account you would like to use (in this example: 'myusername').

In your code, you would then instantiate your myfitnespal.Client like this:

```
import myfitnesspal
```

```
client = myfitnesspal.Client('myusername')
```
#### <span id="page-30-2"></span>**6.2 Version 2.x (Current)**

Before getting started, now you should open a web browser on the same computer you will be using this library from, go to [https://myfitnesspal.com/,](https://myfitnesspal.com/) and log in to MyFitnessPal using the user account you would like to use.

In your code, you can then instantiate your myfitnespal.Client like this:

```
import myfitnesspal
client = myfitnesspal.Client()
```
Note that the instantiation no longer accepts a username, and instead reads the log in information directly from your browser.

Do you track your eating habits on [MyFitnessPal?](https://www.myfitnesspal.com/) Have you ever wanted to analyze the information you're entering into MyFitnessPal programatically?

Although MyFitnessPal [does have an API,](https://www.myfitnesspal.com/api) it is private-access only; this creates an unnecessary barrier between you and your data that can be overcome using this library.

Having problems? [Issues live on github.](https://github.com/coddingtonbear/python-myfitnesspal/issues) Have questions? [Ask your questions in our gitter room](https://gitter.im/coddingtonbear/python-myfitnesspal) or [start a discussion.](https://github.com/coddingtonbear/python-myfitnesspal/discussions)

### **SEVEN**

### **INDICES AND TABLES**

- <span id="page-32-0"></span>• genindex
- modindex
- search

### **PYTHON MODULE INDEX**

<span id="page-34-0"></span>m myfitnesspal.exceptions, [21](#page-24-0) myfitnesspal.types, [21](#page-24-1)

#### **INDEX**

#### <span id="page-36-0"></span>Symbols

\_\_getitem\_\_() (*myfitnesspal.day.Day method*), [17](#page-20-4) \_\_getitem\_\_() (*myfitnesspal.exercise.Exercise method*), [18](#page-21-6) \_\_getitem\_\_() (*myfitnesspal.meal.Meal method*), [17](#page-20-4)

### A

about (*myfitnesspal.types.UserProfile attribute*), [23](#page-26-2) access\_token (*myfitnesspal.Client property*), [15](#page-18-3) access\_token (*myfitnesspal.types.AuthData attribute*), [24](#page-27-4) account (*myfitnesspal.types.UserMetadata attribute*), [23](#page-26-2) AccountDict (*class in myfitnesspal.types*), [22](#page-25-4) activity\_factor (*myfitnesspal.types.UserProfile attribute*), [23](#page-26-2) admin\_flags (*myfitnesspal.types.AccountDict attribute*),  $22$ AdminFlagDict (*class in myfitnesspal.types*), [22](#page-25-4) aliases (*myfitnesspal.types.CommandDefinition attribute*), [21](#page-24-7) as\_dict() (*myfitnesspal.note.Note method*), [20](#page-23-3) AuthData (*class in myfitnesspal.types*), [23](#page-26-2) author (*myfitnesspal.types.Recipe attribute*), [25](#page-28-2)

#### B

birthdate (*myfitnesspal.types.UserProfile attribute*), [23](#page-26-2) body (*myfitnesspal.types.NoteDataDict attribute*), [24](#page-27-4) brand (*myfitnesspal.fooditem.FoodItem property*), [19](#page-22-0) brand\_name (*myfitnesspal.types.FoodItemDetailsResponse attribute*), [25](#page-28-2)

### C

calcium (*myfitnesspal.fooditem.FoodItem property*), [19](#page-22-0) calcium (*myfitnesspal.types.FoodItemNutritionDict attribute*), [24](#page-27-4) calories (*myfitnesspal.fooditem.FoodItem property*), [19](#page-22-0) calories (*myfitnesspal.types.FoodItemDetailsResponse attribute*), [25](#page-28-2) calories (*myfitnesspal.types.NutritionInformation attribute*), [25](#page-28-2)

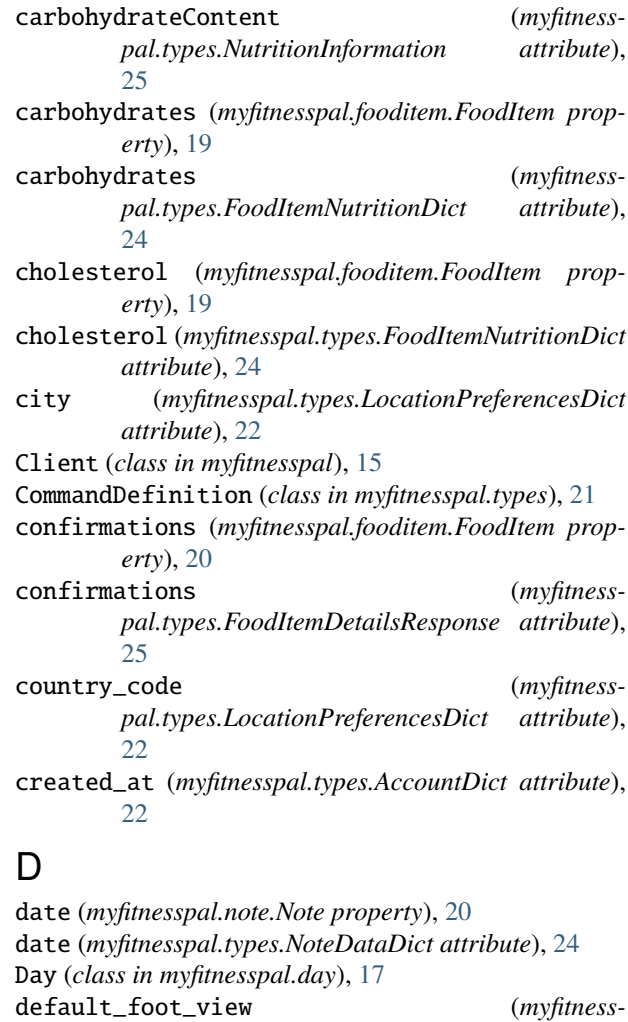

*pal.types.DiaryPreferencesDict attribute*),

*pal.types.FoodItemDetailsResponse attribute*),

*pal.types.GoalPreferencesDict attribute*),

description (*myfitnesspal.types.CommandDefinition*

description (*myfitness-*

details (*myfitnesspal.fooditem.FoodItem property*), [18](#page-21-6) diary\_goal\_display (*myfitness-*

 $21$ 

[25](#page-28-2)

*attribute*), [21](#page-24-7)

[22](#page-25-4)

- diary\_preferences (*myfitnesspal.types.UserMetadata attribute*), [23](#page-26-2)
- DiaryPreferencesDict (*class in myfitnesspal.types*), [21](#page-24-7)
- display\_type (*myfitnesspal.types.GoalDisplayDict attribute*), [21](#page-24-7)
- distance (*myfitnesspal.types.UnitPreferenceDict attribute*), [21](#page-24-7)

#### E

effective\_username (*myfitnesspal.Client property*), [15](#page-18-3) email (*myfitnesspal.types.UserMetadata attribute*), [23](#page-26-2) energy (*myfitnesspal.types.UnitPreferenceDict attribute*), [21](#page-24-7) entries (*myfitnesspal.day.Day property*), [17](#page-20-4) entries (*myfitnesspal.exercise.Exercise property*), [18](#page-21-6) entries (*myfitnesspal.meal.Meal property*), [17](#page-20-4) Entry (*class in myfitnesspal.entry*), [18](#page-21-6) Exercise (*class in myfitnesspal.exercise*), [18](#page-21-6)

exercises (*myfitnesspal.day.Day property*), [17](#page-20-4)

expires\_in (*myfitnesspal.types.AuthData attribute*), [24](#page-27-4)

#### F

fat (*myfitnesspal.fooditem.FoodItem property*), [19](#page-22-0) fat (*myfitnesspal.types.FoodItemNutritionDict attribute*), [24](#page-27-4) fatContent (*myfitnesspal.types.NutritionInformation attribute*), [25](#page-28-2) fiber (*myfitnesspal.fooditem.FoodItem property*), [19](#page-22-0) fiber (*myfitnesspal.types.FoodItemNutritionDict attribute*), [24](#page-27-4) fiberContent (*myfitnesspal.types.NutritionInformation attribute*), [25](#page-28-2) first\_name (*myfitnesspal.types.UserProfile attribute*),  $23$ FoodItem (*class in myfitnesspal.fooditem*), [18](#page-21-6) FoodItemDetailsResponse (*class in myfitnesspal.types*), [25](#page-28-2) FoodItemNutritionDict (*class in myfitnesspal.types*), [24](#page-27-4) FoodItemServing (*class in myfitnesspal.fooditemserving*), [20](#page-23-3) forgot\_password\_or\_username (*myfitnesspal.types.AdminFlagDict attribute*), [22](#page-25-4) function (*myfitnesspal.types.CommandDefinition attribute*), [21](#page-24-7) G

get\_as\_dict() (*myfitnesspal.day.Day method*), [17](#page-20-4) get\_as\_dict() (*myfitnesspal.entry.Entry method*), [18](#page-21-6) get\_as\_list() (*myfitnesspal.exercise.Exercise method*), [18](#page-21-6) get\_date() (*myfitnesspal.Client method*), [15](#page-18-3)

get\_food\_item\_details() (*myfitnesspal.Client method*), [15](#page-18-3) get\_food\_search\_results() (*myfitnesspal.Client method*), [15](#page-18-3) get\_meal() (*myfitnesspal.Client method*), [16](#page-19-0) get\_meals() (*myfitnesspal.Client method*), [16](#page-19-0) get\_measurements() (*myfitnesspal.Client method*), [15](#page-18-3) get\_recipe() (*myfitnesspal.Client method*), [16](#page-19-0) get\_recipes() (*myfitnesspal.Client method*), [16](#page-19-0) get\_report() (*myfitnesspal.Client method*), [15](#page-18-3) goal\_displays (*myfitnesspal.types.UserMetadata attribute*), [23](#page-26-2) goal\_preferences (*myfitnesspal.types.UserMetadata attribute*), [23](#page-26-2) GoalDisplayDict (*class in myfitnesspal.types*), [21](#page-24-7) GoalPreferencesDict (*class in myfitnesspal.types*), [21](#page-24-7) goals (*myfitnesspal.day.Day property*), [17](#page-20-4)

### H

has\_changed\_username (*myfitnesspal.types.AdminFlagDict attribute*), [22](#page-25-4) headline (*myfitnesspal.types.UserProfile attribute*), [23](#page-26-2) height (*myfitnesspal.types.UnitPreferenceDict attribute*), [21](#page-24-7) height (*myfitnesspal.types.UserProfile attribute*), [23](#page-26-2) home\_goal\_display (*myfitnesspal.types.GoalPreferencesDict attribute*), [22](#page-25-4)

#### I

id (*myfitnesspal.types.GoalDisplayDict attribute*), [21](#page-24-7) id (*myfitnesspal.types.ServingSizeDict attribute*), [24](#page-27-4) id (*myfitnesspal.types.UserMetadata attribute*), [23](#page-26-2) index (*myfitnesspal.fooditemserving.FoodItemServing property*), [20](#page-23-3) index (*myfitnesspal.types.ServingSizeDict attribute*), [25](#page-28-2) inspirations (*myfitnesspal.types.UserProfile attribute*), [23](#page-26-2) iron (*myfitnesspal.fooditem.FoodItem property*), [19](#page-22-0) iron (*myfitnesspal.types.FoodItemNutritionDict attribute*), [24](#page-27-4) is\_alias (*myfitnesspal.types.CommandDefinition attribute*), [21](#page-24-7)

### K

keys() (*myfitnesspal.day.Day method*), [17](#page-20-4)

#### L

last\_login (*myfitnesspal.types.AccountDict attribute*), [22](#page-25-4)

last\_name (*myfitnesspal.types.UserProfile attribute*), [23](#page-26-2) locale (*myfitnesspal.types.LocationPreferencesDict attribute*), [22](#page-25-4)

location\_preferences (*myfitnesspal.types.UserMetadata attribute*), [23](#page-26-2)

- LocationPreferencesDict (*class in myfitnesspal.types*), [22](#page-25-4)
- login\_streak (*myfitnesspal.types.SystemDataDict attribute*), [22](#page-25-4)

### M

macro\_goal\_format (*myfitnesspal.types.GoalPreferencesDict attribute*), [22](#page-25-4) main\_image\_id (*myfitnesspal.types.UserProfile attribute*), [23](#page-26-2) main\_image\_url (*myfitnesspal.types.UserProfile attribute*), [23](#page-26-2) Meal (*class in myfitnesspal.meal*), [17](#page-20-4) meal\_names (*myfitnesspal.types.DiaryPreferencesDict attribute*), [21](#page-24-7) MealEntry (*class in myfitnesspal.types*), [24](#page-27-4) meals (*myfitnesspal.day.Day property*), [17](#page-20-4) mfp\_id (*myfitnesspal.fooditem.FoodItem property*), [18](#page-21-6) module myfitnesspal.exceptions, [21](#page-24-7) myfitnesspal.types, [21](#page-24-7) monounsaturated\_fat (*myfitnesspal.fooditem.FoodItem property*), [19](#page-22-0) monounsaturated\_fat (*myfitnesspal.types.FoodItemNutritionDict attribute*), [24](#page-27-4) monunsaturatedFatContent (*myfitnesspal.types.NutritionInformation attribute*), [25](#page-28-2) myfitnesspal.exceptions module, [21](#page-24-7) myfitnesspal.types module, [21](#page-24-7) MyfitnesspalError, [21](#page-24-7) MyfitnesspalLoginError, [21](#page-24-7) MyfitnesspalRequestFailed, [21](#page-24-7)

### N

name (*myfitnesspal.entry.Entry property*), [18](#page-21-6) name (*myfitnesspal.exercise.Exercise property*), [18](#page-21-6) name (*myfitnesspal.fooditem.FoodItem property*), [19](#page-22-0) name (*myfitnesspal.meal.Meal property*), [17](#page-20-4) name (*myfitnesspal.types.MealEntry attribute*), [24](#page-27-4) name (*myfitnesspal.types.Recipe attribute*), [25](#page-28-2) Note (*class in myfitnesspal.note*), [20](#page-23-3) NoteDataDict (*class in myfitnesspal.types*), [24](#page-27-4) notes (*myfitnesspal.day.Day property*), [17](#page-20-4) nutrients (*myfitnesspal.types.GoalDisplayDict attribute*), [21](#page-24-7) nutrition (*myfitnesspal.types.FoodItemDetailsResponse attribute*), [25](#page-28-2)

nutrition (*myfitnesspal.types.Recipe attribute*), [25](#page-28-2) nutrition\_information (*myfitnesspal.types.MealEntry attribute*), [24](#page-27-4) nutrition\_multiplier (*myfitnesspal.fooditemserving.FoodItemServing property*), [20](#page-23-3) nutrition\_multiplier (*myfitnesspal.types.ServingSizeDict attribute*), [24](#page-27-4) NutritionInformation (*class in myfitnesspal.types*),

### O

[25](#page-28-2)

```
org_url (myfitnesspal.types.Recipe attribute), 25
```
#### P

polyunsaturated\_fat (*myfitnesspal.fooditem.FoodItem property*), [19](#page-22-0) polyunsaturated\_fat (*myfitnesspal.types.FoodItemNutritionDict attribute*), [24](#page-27-4) polyunsaturatedFatContent (*myfitnesspal.types.NutritionInformation attribute*), [25](#page-28-2) postal\_code (*myfitnesspal.types.LocationPreferencesDict attribute*),  $22$ potassium (*myfitnesspal.fooditem.FoodItem property*), [19](#page-22-0) potassium (*myfitnesspal.types.FoodItemNutritionDict attribute*), [24](#page-27-4) profiles (*myfitnesspal.types.UserMetadata attribute*),  $23$ protein (*myfitnesspal.fooditem.FoodItem property*), [19](#page-22-0) protein (*myfitnesspal.types.FoodItemNutritionDict attribute*), [24](#page-27-4) proteinContent (*myfitnesspal.types.NutritionInformation attribute*), [25](#page-28-2)

### Q

quantity (*myfitnesspal.entry.Entry property*), [18](#page-21-6)

### R

Recipe (*class in myfitnesspal.types*), [25](#page-28-2) recipeIngredient (*myfitnesspal.types.Recipe attribute*), [25](#page-28-2) recipeInstructions (*myfitnesspal.types.Recipe attribute*), [26](#page-29-0) recipeYield (*myfitnesspal.types.Recipe attribute*), [25](#page-28-2) refresh\_token (*myfitnesspal.types.AuthData attribute*), [24](#page-27-4) registration\_source (*myfitnesspal.types.AccountDict attribute*), [22](#page-25-4)

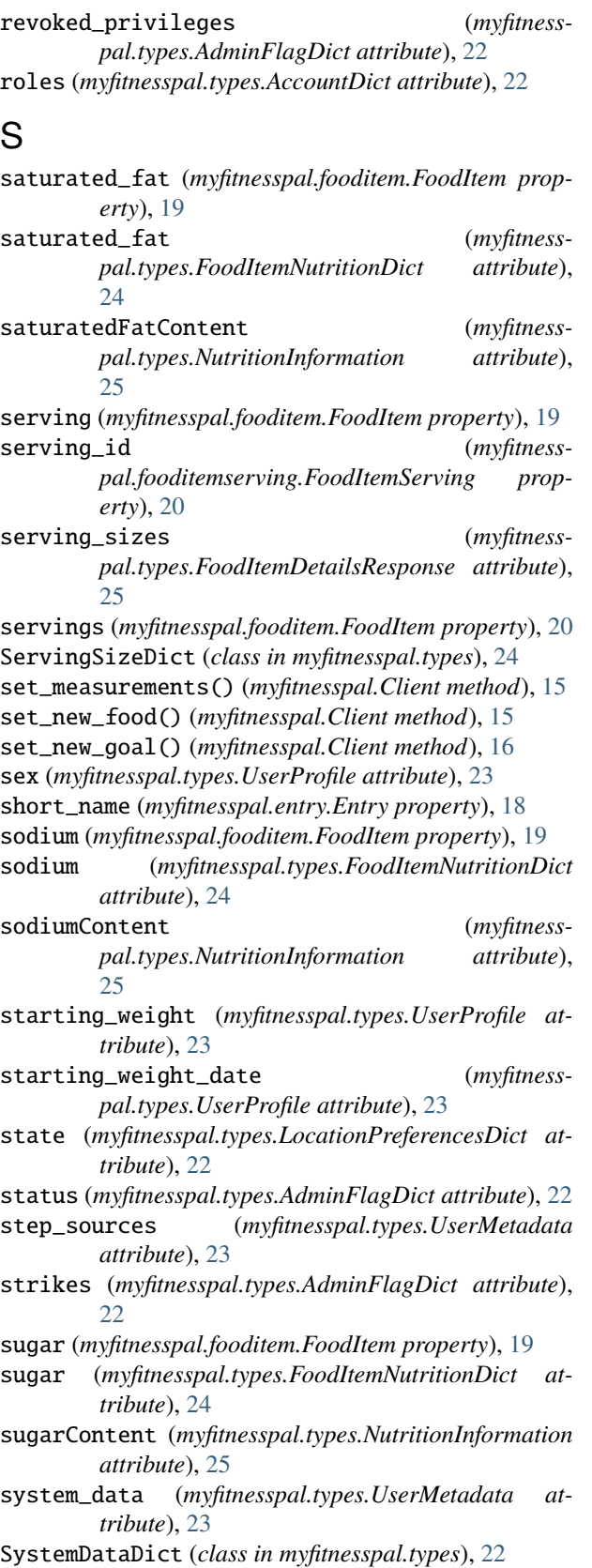

#### T

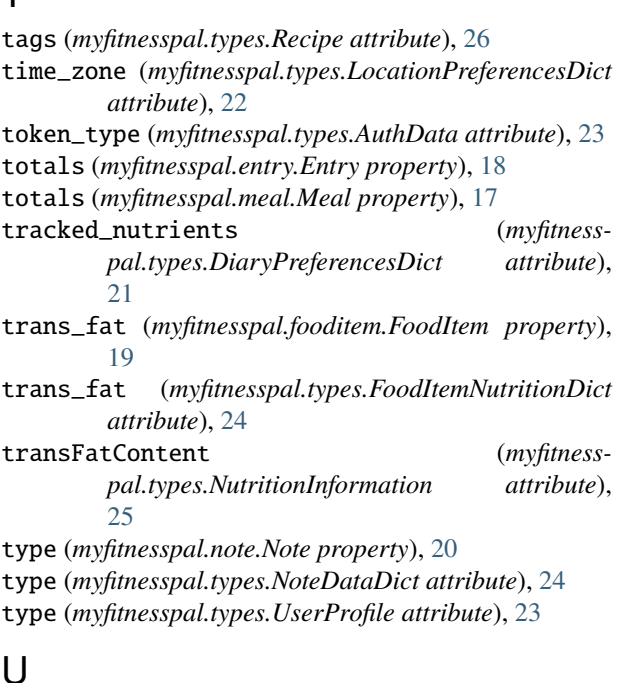

#### unit (*myfitnesspal.entry.Entry property*), [18](#page-21-6)

unit (*myfitnesspal.fooditemserving.FoodItemServing property*), [20](#page-23-3)

unit (*myfitnesspal.types.ServingSizeDict attribute*), [25](#page-28-2)

- unit (*myfitnesspal.types.UnitValueContainer attribute*), [21](#page-24-7)
- unit\_preferences (*myfitnesspal.types.UserMetadata attribute*), [23](#page-26-2)
- UnitPreferenceDict (*class in myfitnesspal.types*), [21](#page-24-7)
- UnitValueContainer (*class in myfitnesspal.types*), [21](#page-24-7)
- unsaturatedFatContent (*myfitnesspal.types.NutritionInformation attribute*), [25](#page-28-2)
- unseen\_notifications (*myfitnesspal.types.SystemDataDict attribute*), [22](#page-25-4)

updated\_at (*myfitnesspal.types.AccountDict attribute*), [22](#page-25-4)

user\_id (*myfitnesspal.Client property*), [15](#page-18-3)

- user\_id (*myfitnesspal.types.AuthData attribute*), [24](#page-27-4)
- user\_metadata (*myfitnesspal.Client property*), [15](#page-18-3)
- UserMetadata (*class in myfitnesspal.types*), [23](#page-26-2)

username (*myfitnesspal.types.UserMetadata attribute*), [23](#page-26-2)

UserProfile (*class in myfitnesspal.types*), [23](#page-26-2)

#### V

- valid\_email (*myfitnesspal.types.AccountDict attribute*), [22](#page-25-4)
- value (*myfitnesspal.fooditemserving.FoodItemServing property*), [20](#page-23-3)
- value (*myfitnesspal.types.ServingSizeDict attribute*), [25](#page-28-2)

value (*myfitnesspal.types.UnitValueContainer attribute*), [21](#page-24-7)

verified (*myfitnesspal.fooditem.FoodItem property*), [19](#page-22-0)

- verified (*myfitnesspal.types.FoodItemDetailsResponse attribute*), [25](#page-28-2)
- vitamin\_a (*myfitnesspal.fooditem.FoodItem property*), [19](#page-22-0)
- vitamin\_a (*myfitnesspal.types.FoodItemNutritionDict attribute*), [24](#page-27-4)
- vitamin\_c (*myfitnesspal.fooditem.FoodItem property*), [20](#page-23-3)
- vitamin\_c (*myfitnesspal.types.FoodItemNutritionDict attribute*), [24](#page-27-4)

#### W

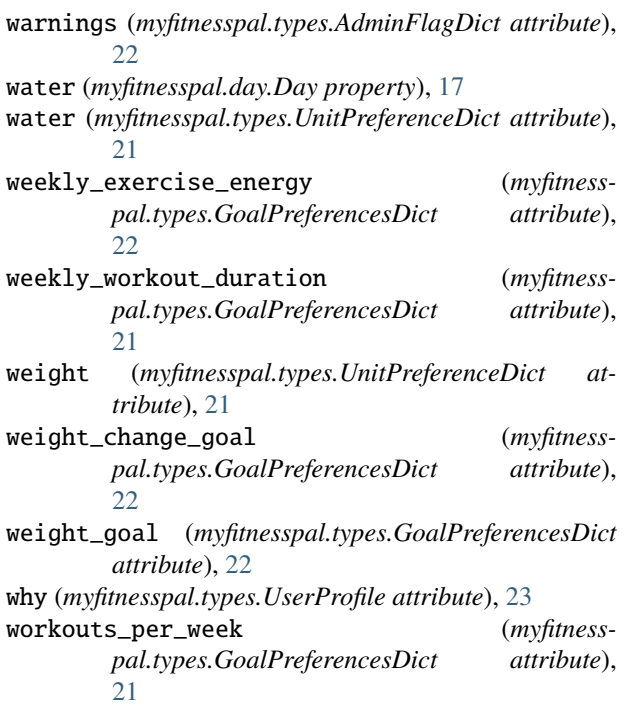